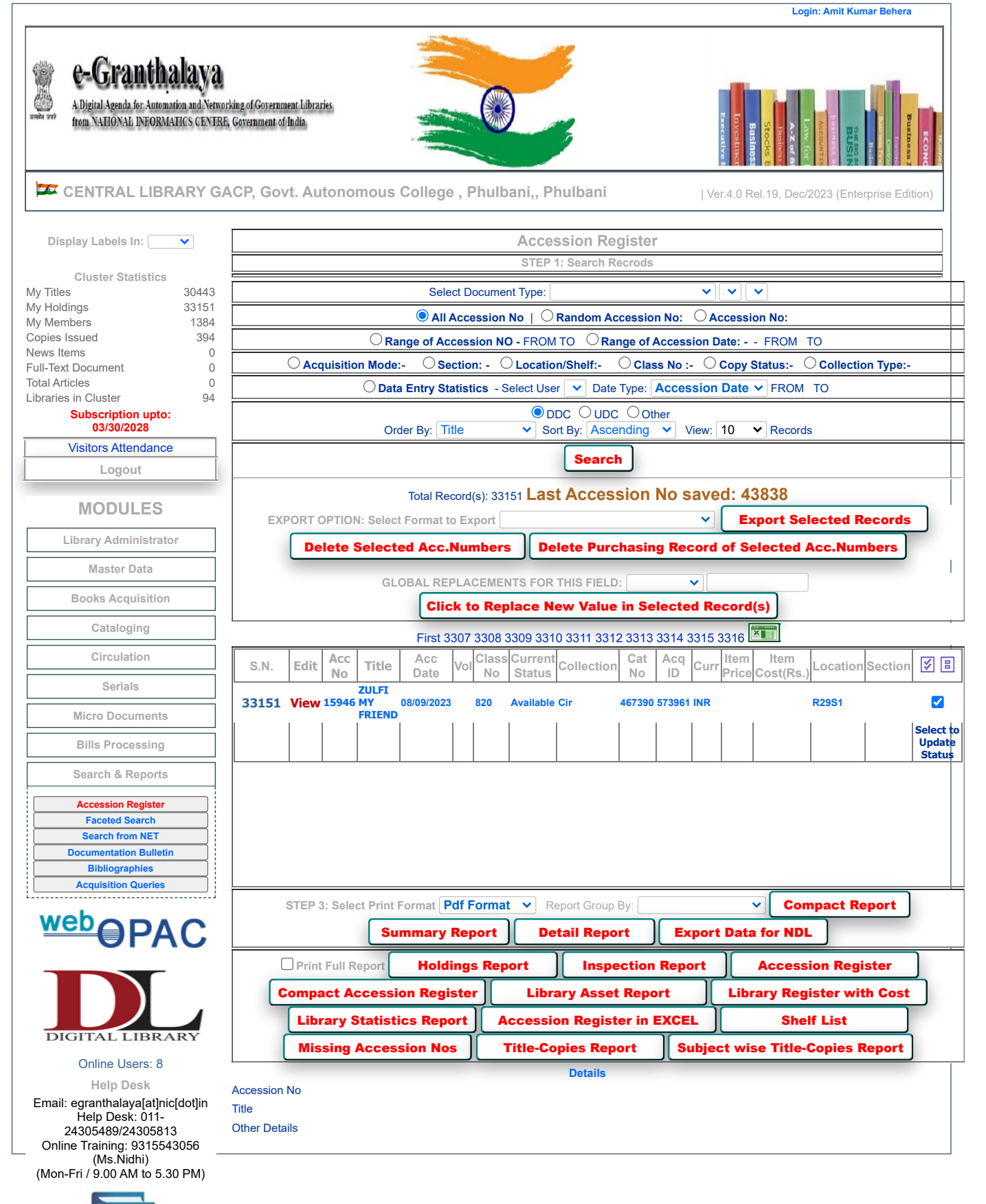

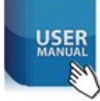

The Application has been designed, developed by National Informatics Centre, Government of India and hosted in NIC National Cloud. The Contents are uploaded by participating libraries